## **TECHNISCHE DATEN**

## **Voraussetzungen**

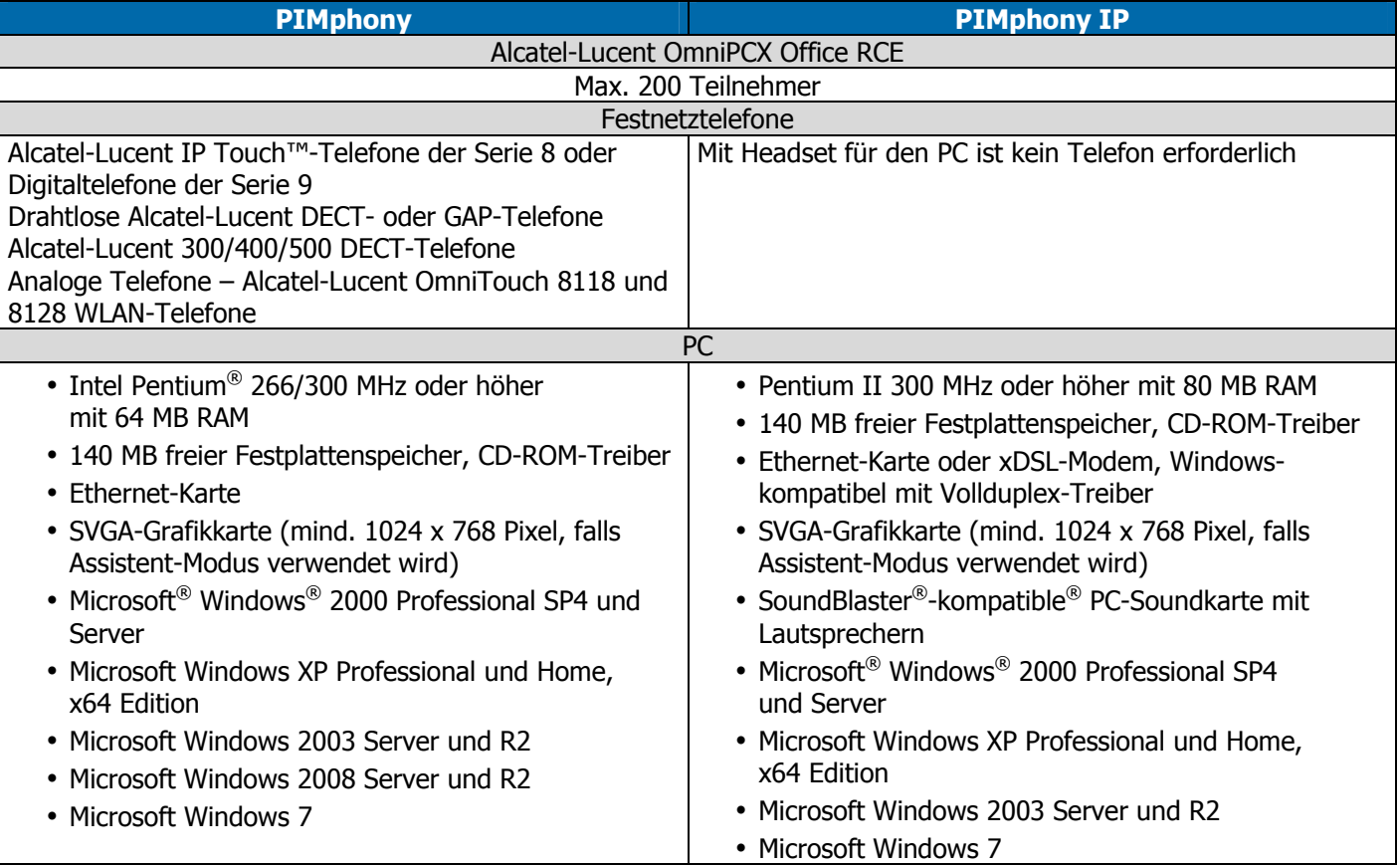

 $\bigtriangledown$ 

 $\blacksquare$ 

 $\mathbf{I}$ 

## **Funktionsübersicht**

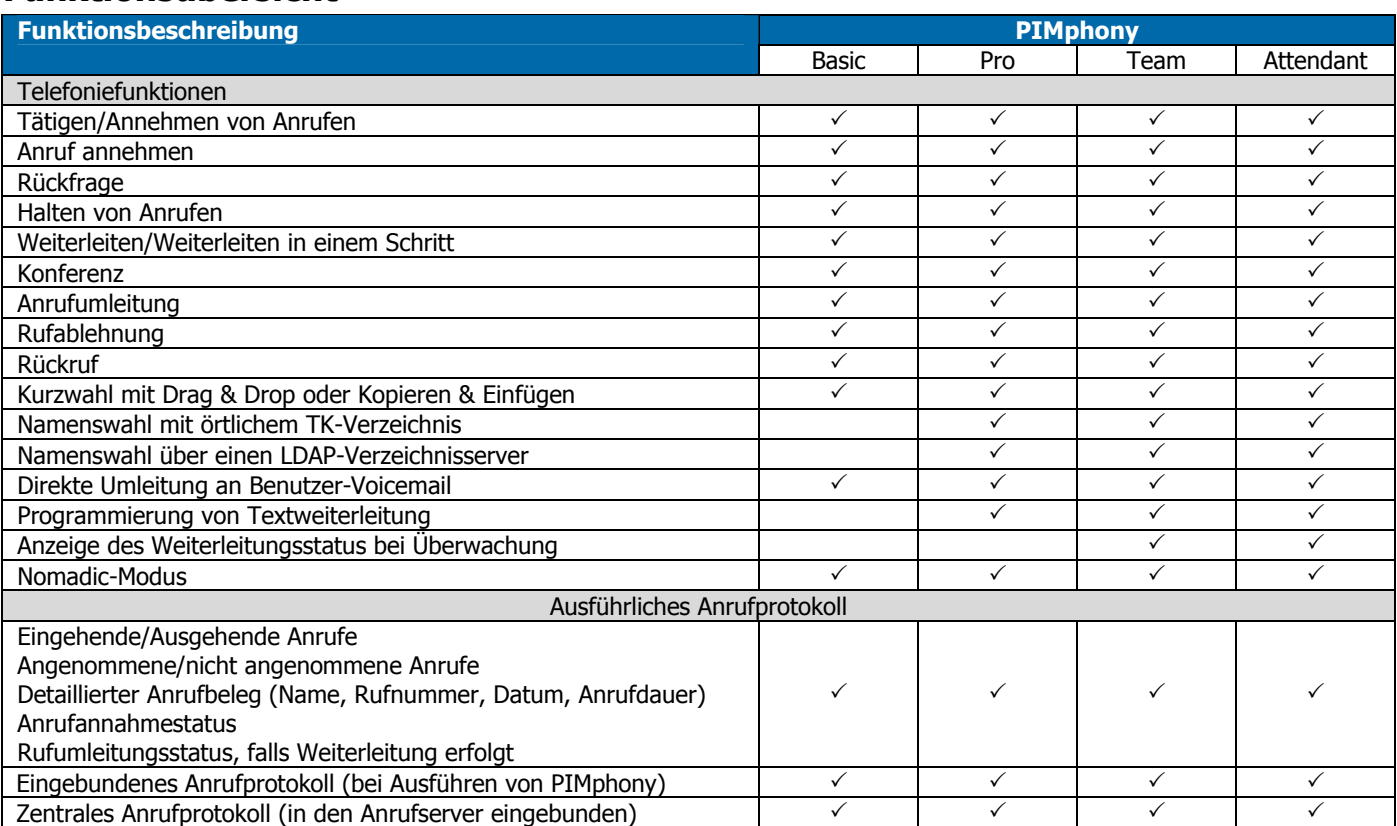

 $\overline{\phantom{a}}$ 

 $\mathbb{R}$ 

 $\overline{\mathbb{Q}}$ 

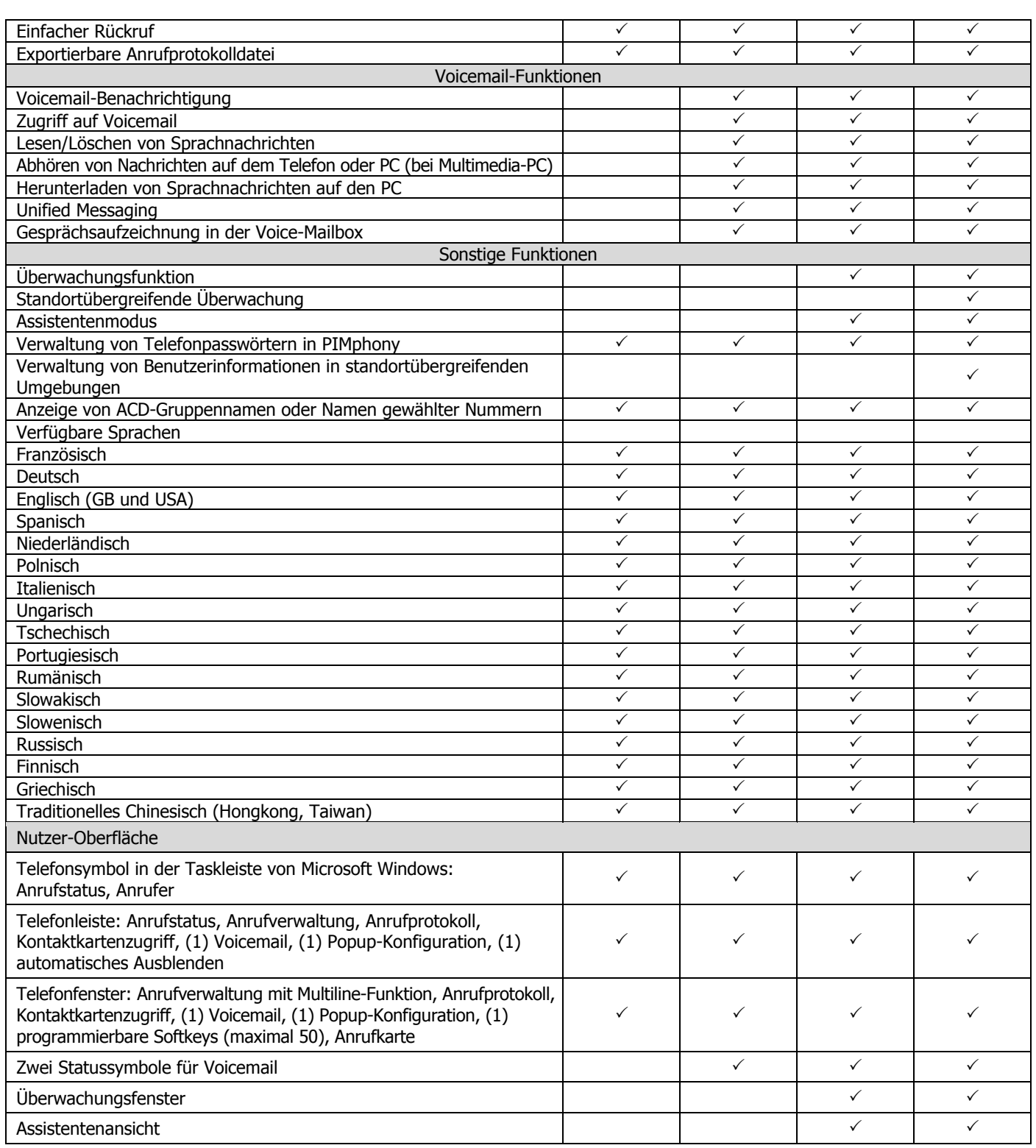

 $\bigtriangledown$ 

(1) Abhängig vom jeweiligen PIMphony-Profil (siehe Funktionsliste oben)

 $\mathbb{R}$ 

 $\mathbb{D}$ 

 $\Box$ 

 $\mathbb{R}^n$ 

 $\mathbf{L}$ 

 $\overline{\mathbb{Q}}$ 

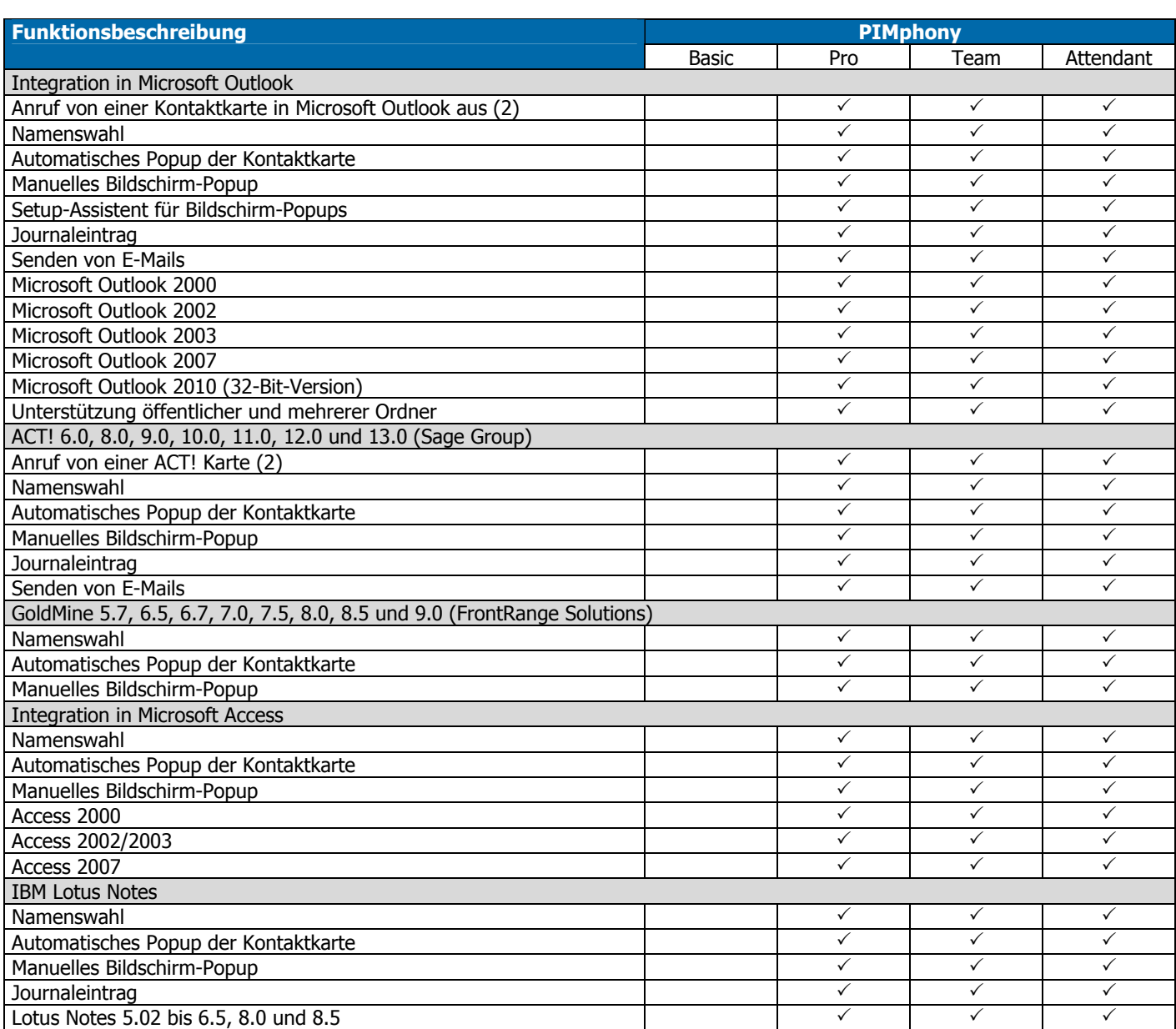

 $\bigtriangledown$ 

(2) Für diese Funktion muss der Telefonie-Dienstanbieter separat installiert werden (auf der Anwendungs-CD-ROM enthalten).

 $\sim$  1

 $\overline{\mathcal{Y}}$ 

 $\sim$  1.

 $\mathbf{I}$ 

 $\mathbf{L}$ 

 $\bigoplus$ 

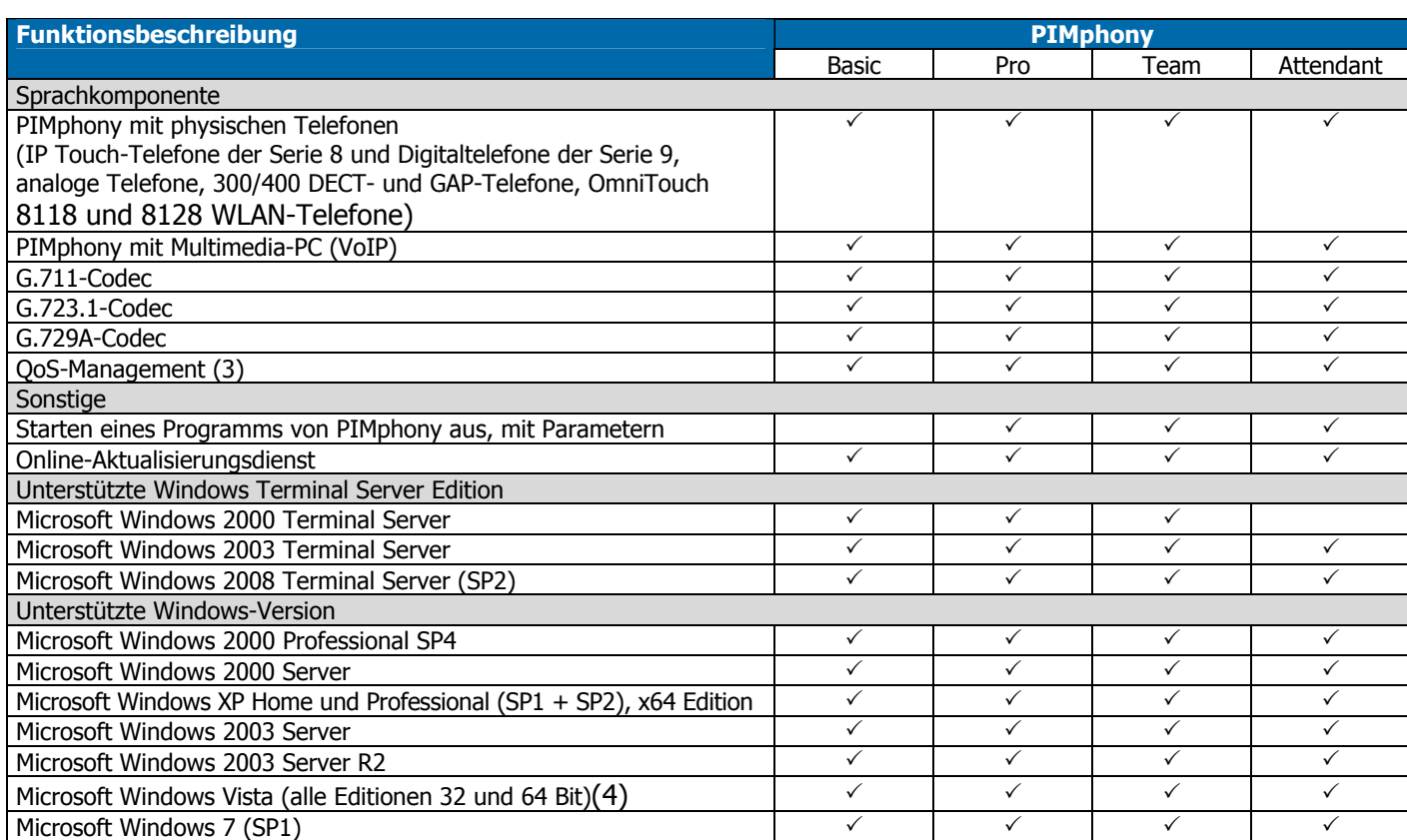

 $\bigtriangledown$ 

(3) Konfiguration muss auf dem PC erfolgen.

 $\mathbb{R}$ 

 $\mathbb{D}$ 

 $\mathbb{R}^n$ 

(4) IP media unter Windows Vista wird von PIMphony Version 5.1 nicht unterstützt.

## **Kompatibilitätsregeln**

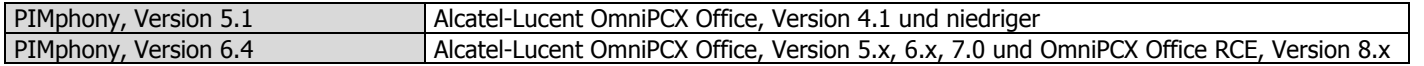

 $\mathbf{I}$ 

 $\mathbf{L}$ 

 $\bigoplus$